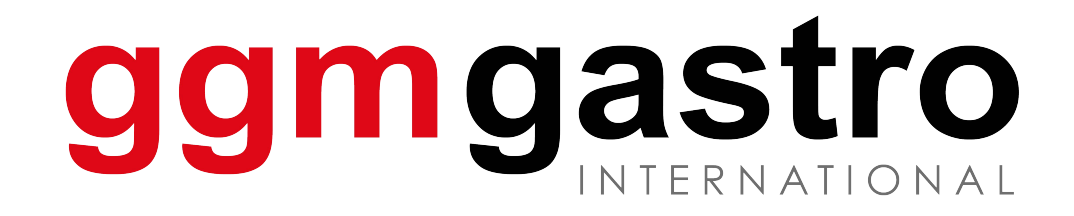

# Spültisch Installationsanleitung

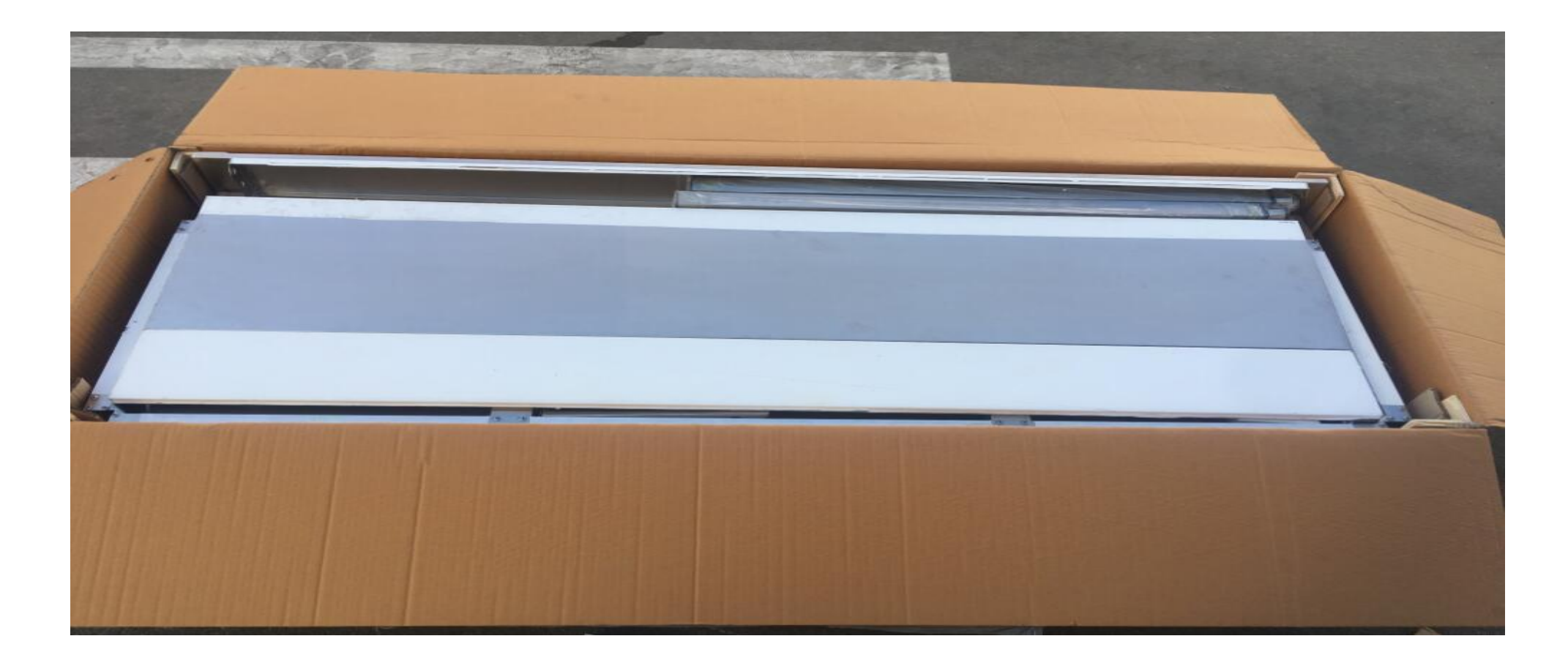

1. Karton

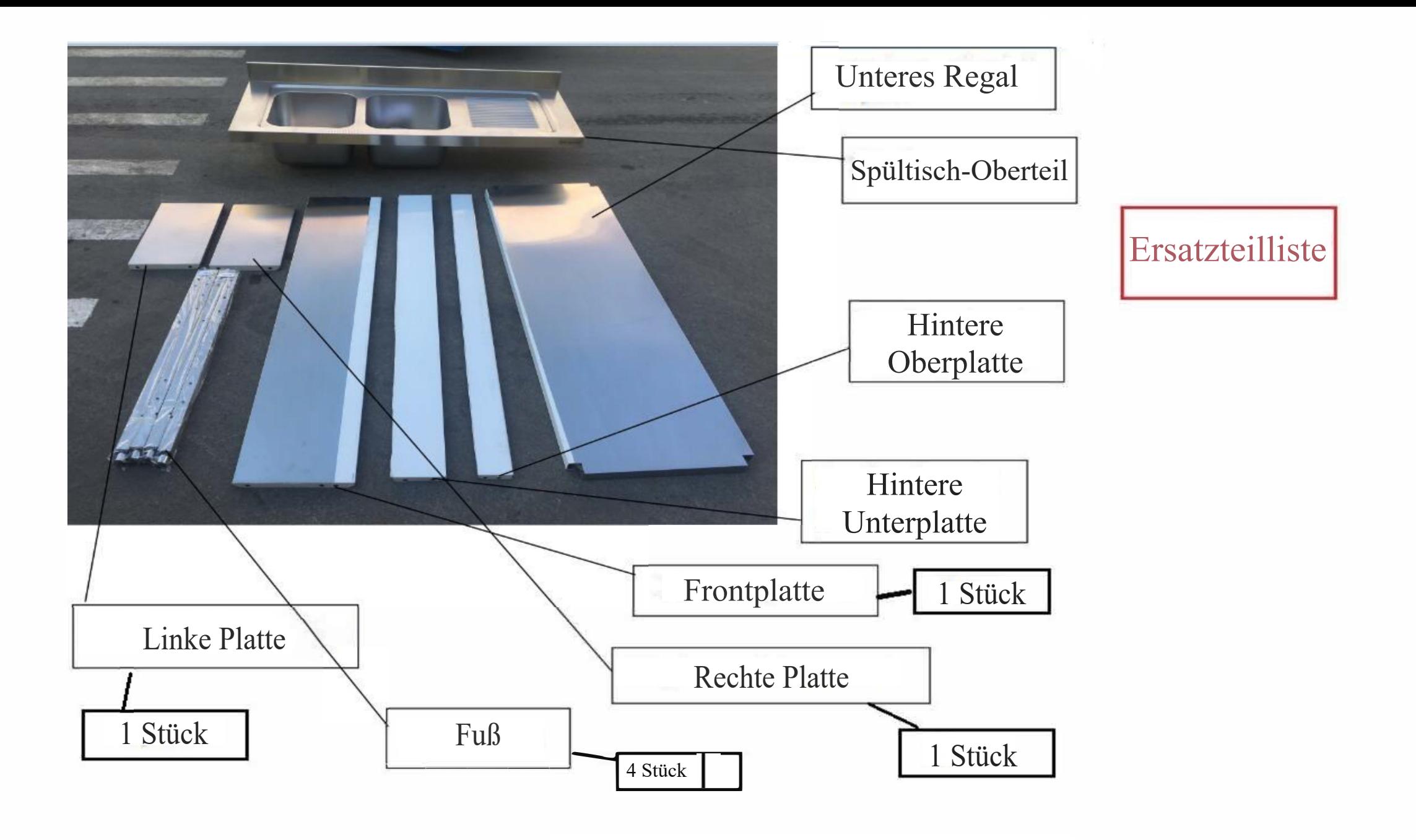

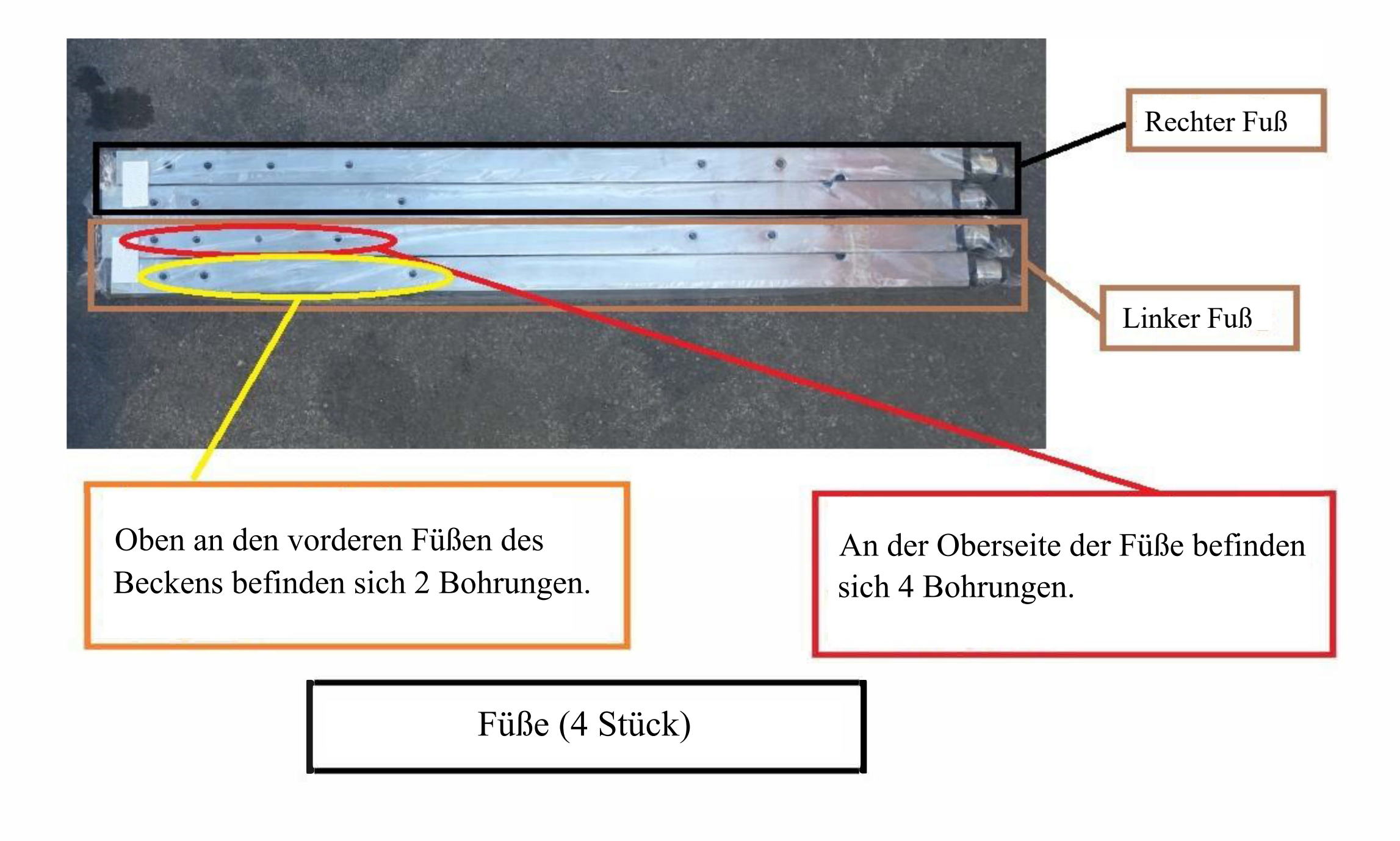

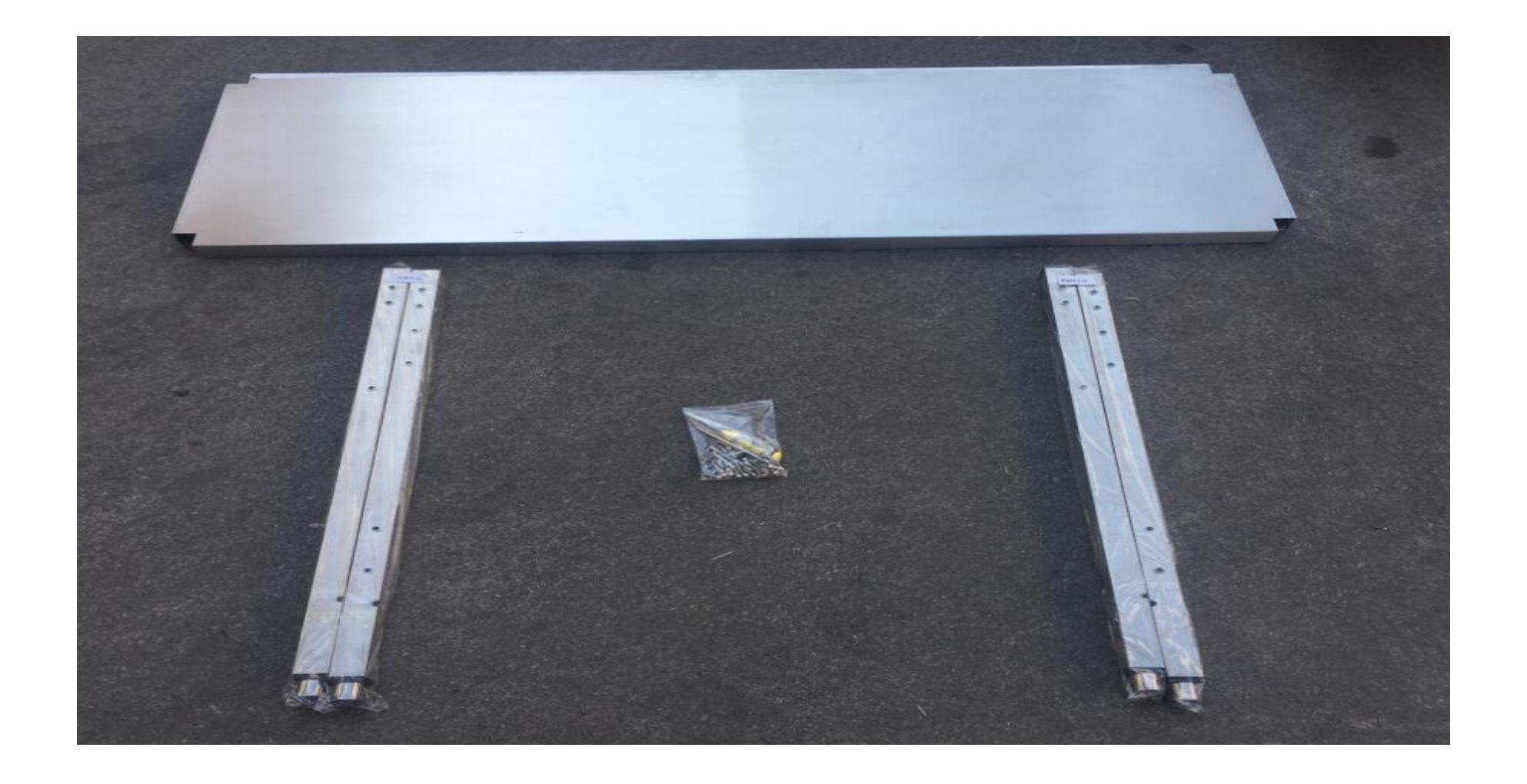

# Schritt 1: Unteres Regal und Füße

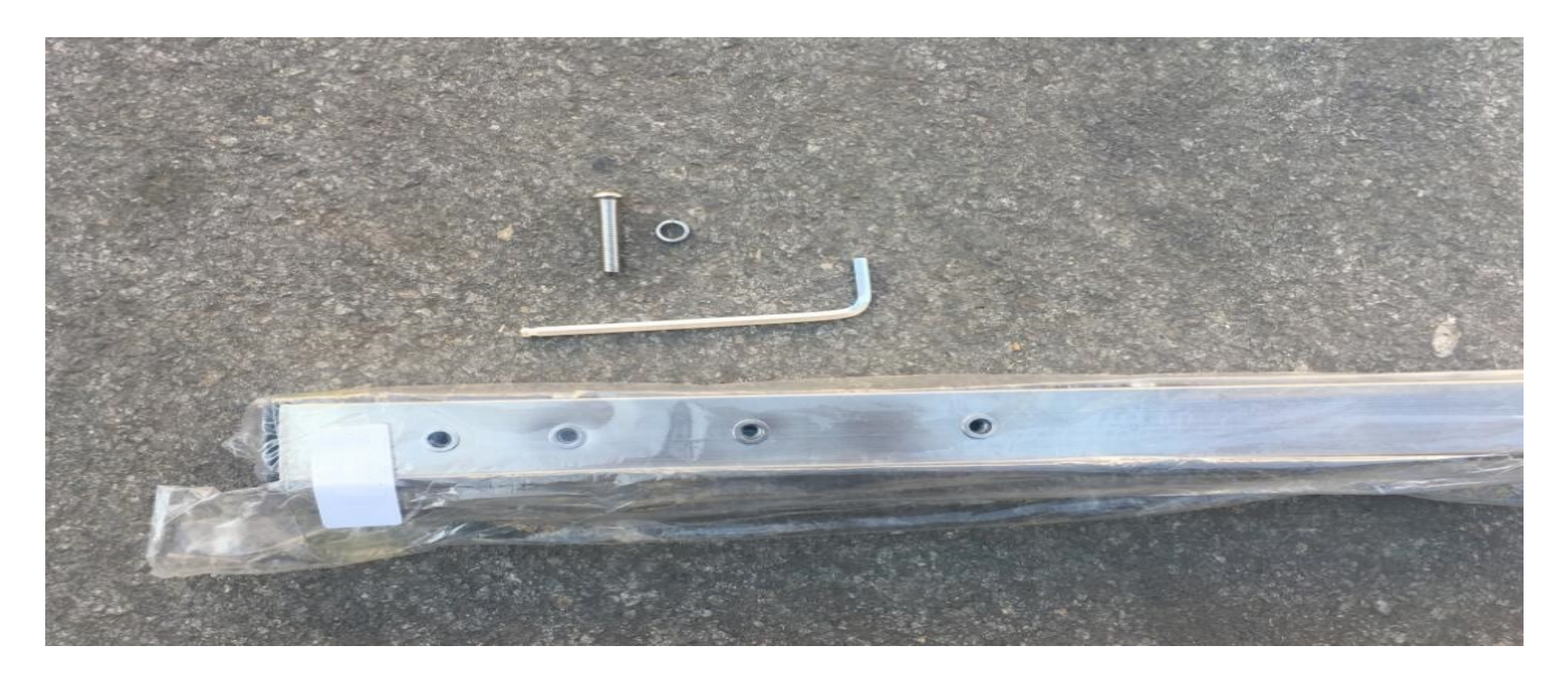

# Benötigte Werkzeuge:

(1) Schraube M8\*40 (2) Kleiner Schraubenschlüssel (3) Unterlegscheibe

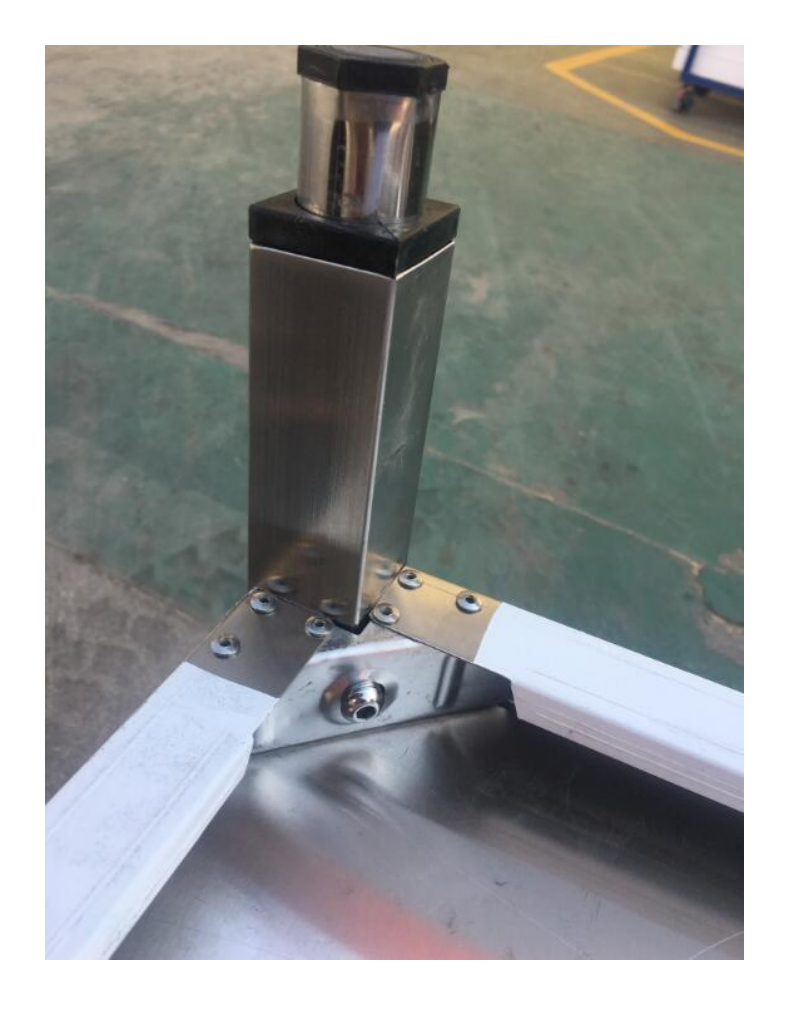

### Bitte montieren Sie die Füße.

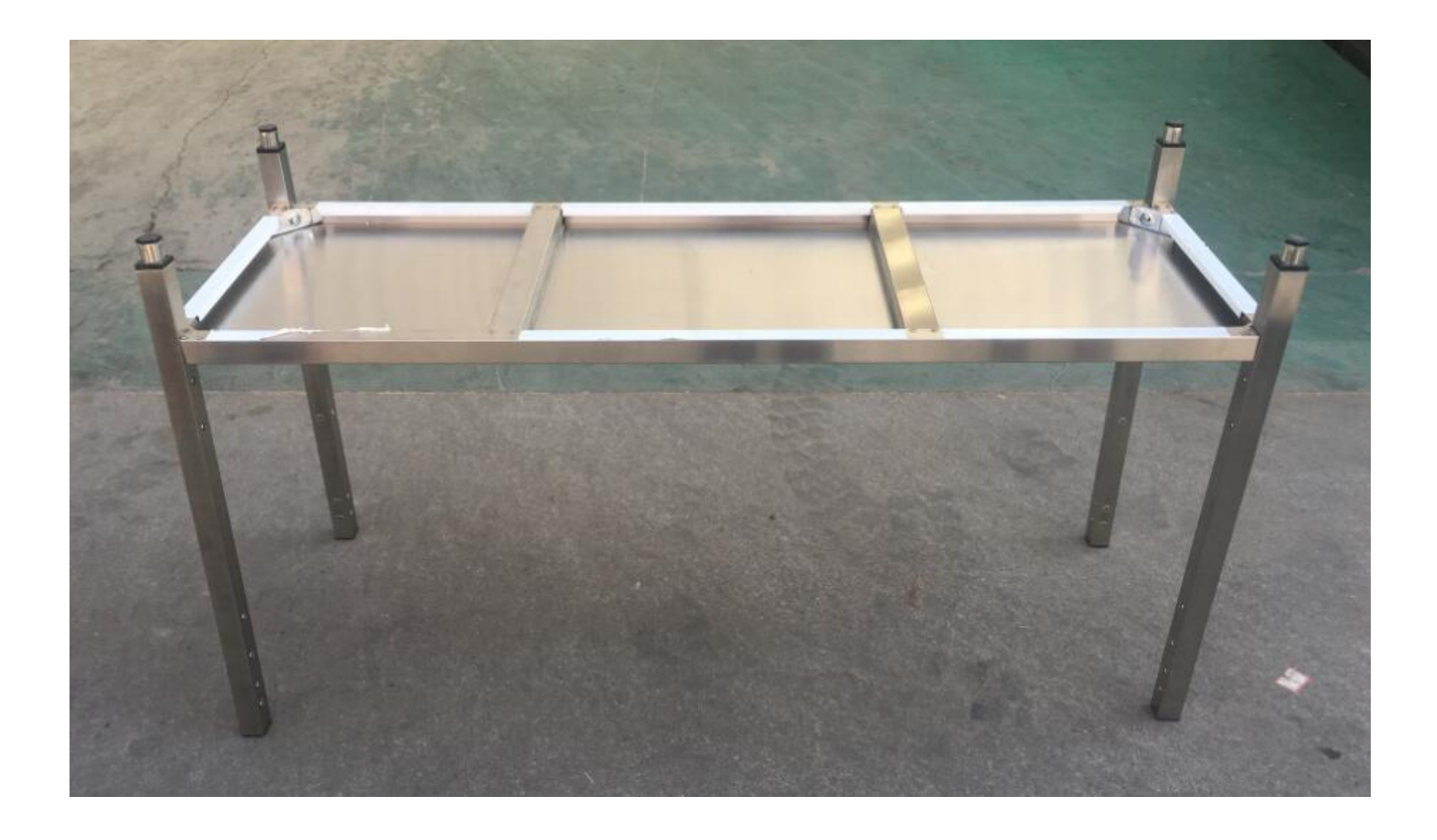

#### Die Füße sollten mit dem unteren Regal montiert werden.

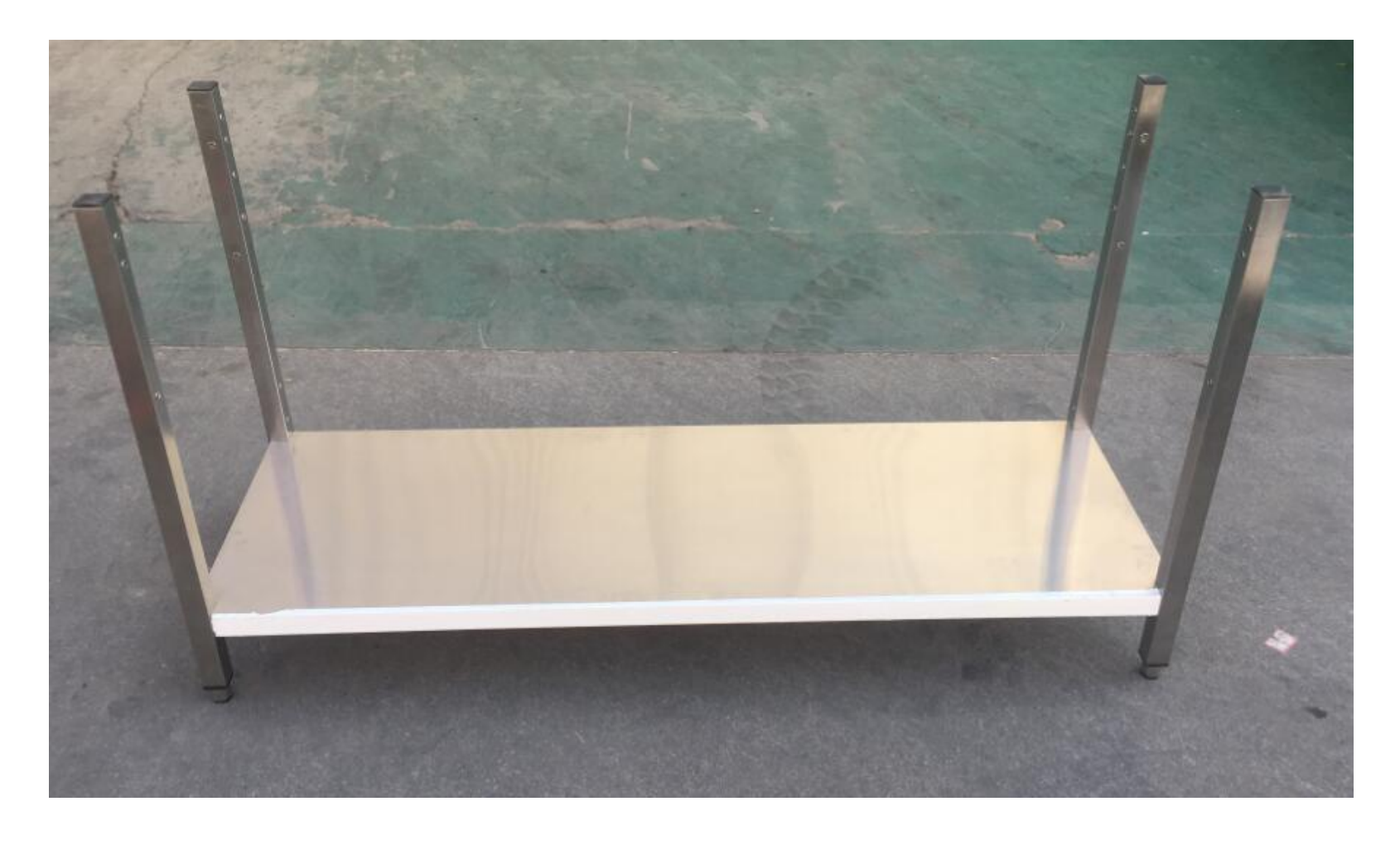

#### Bitte stellen Sie das Produkt wie auf dem Bild gezeigt.

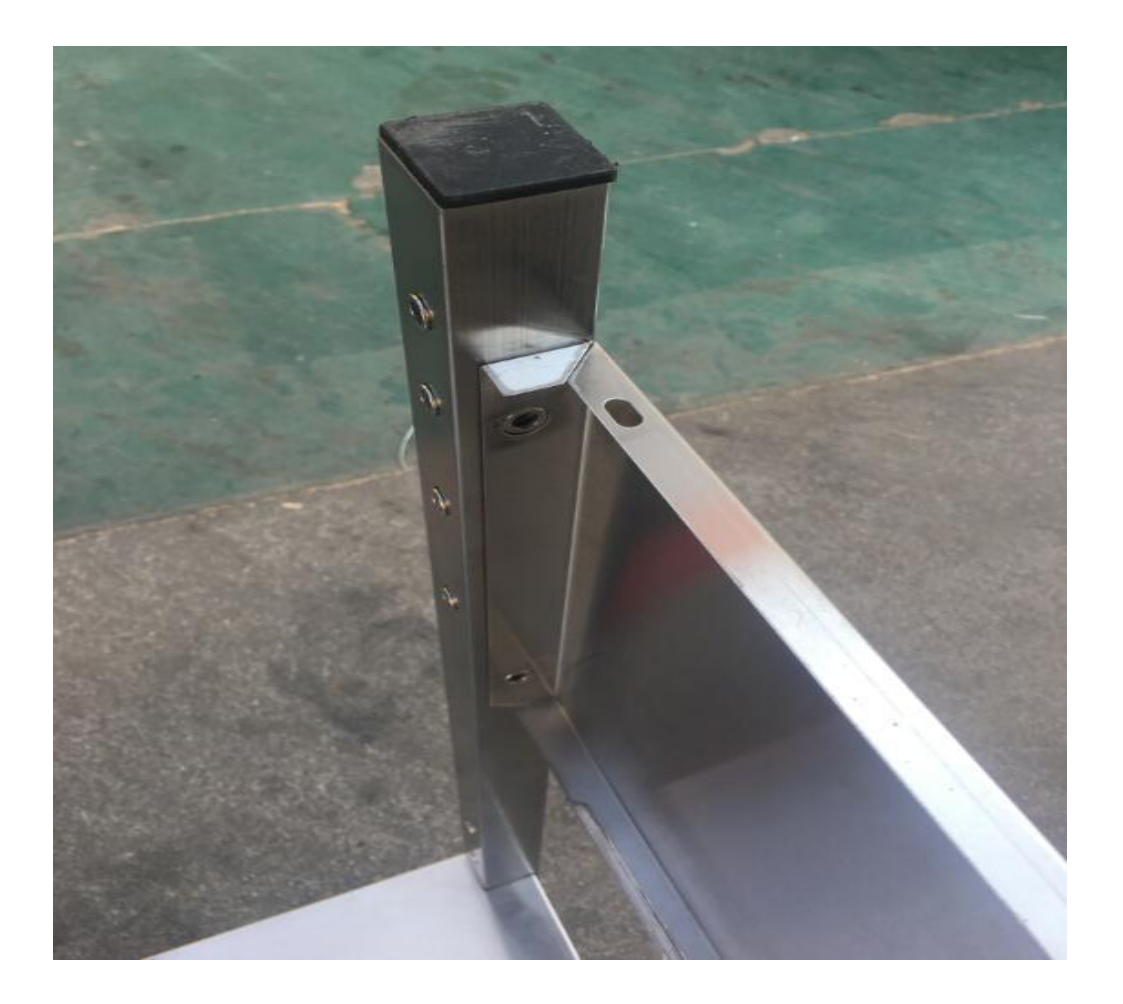

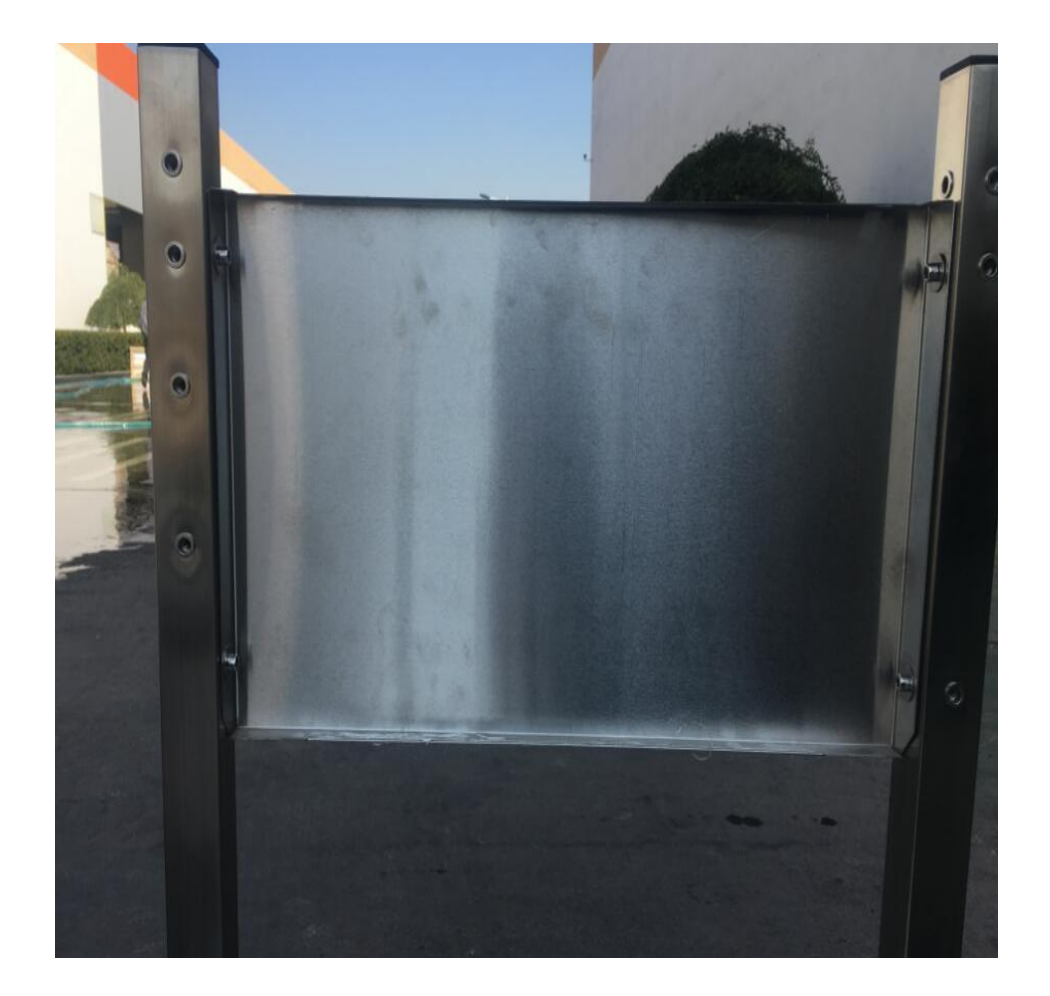

#### Schritt 2: Befestigen Sie die linke und rechte Platte an den Füßen.

Nachdem Sie die linke und rechte Platte montiert haben, montieren Sie die vordere und hintere Platte. Bitte verwenden Sie einen kleinen Schraubenschlüssel, um die 10 M6-Schrauben festzuziehen.

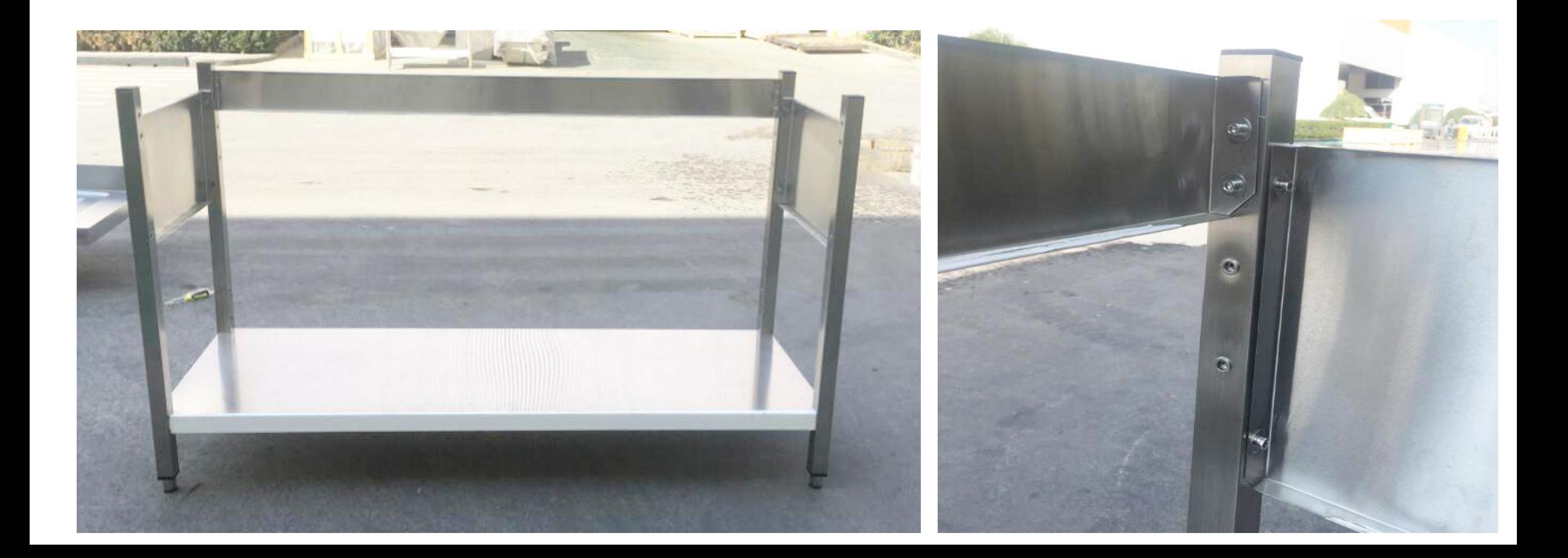

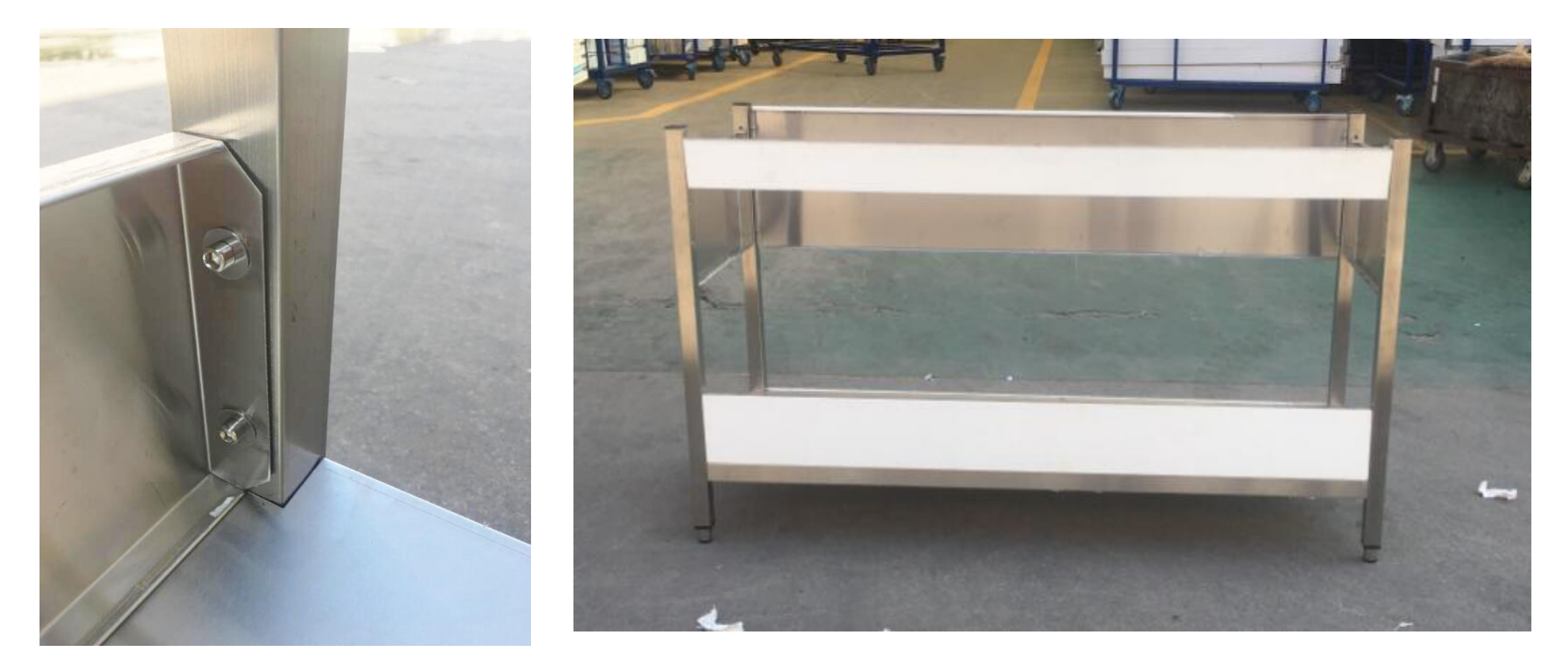

Montieren Sie alle Platten (eine linke Platte, eine rechte Platte, eine vordere Platte und zwei hintere Platten). Verwenden Sie einen kleinen Schraubenschlüssel, um die 10 M6-Schrauben festzuziehen.

#### Schritt 3: Installation der Oberseite des Spültisches

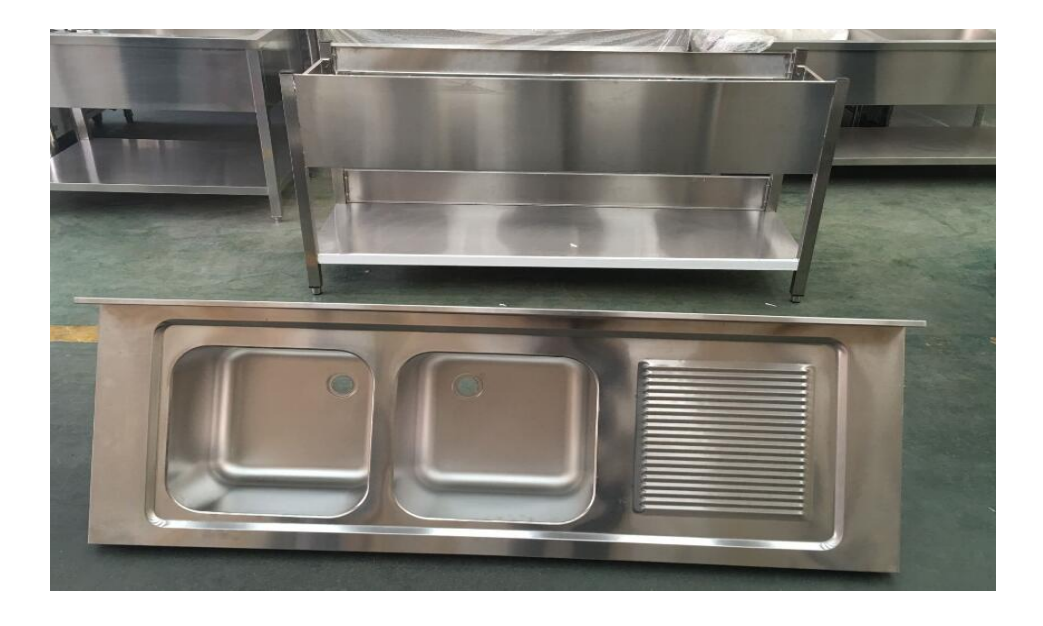

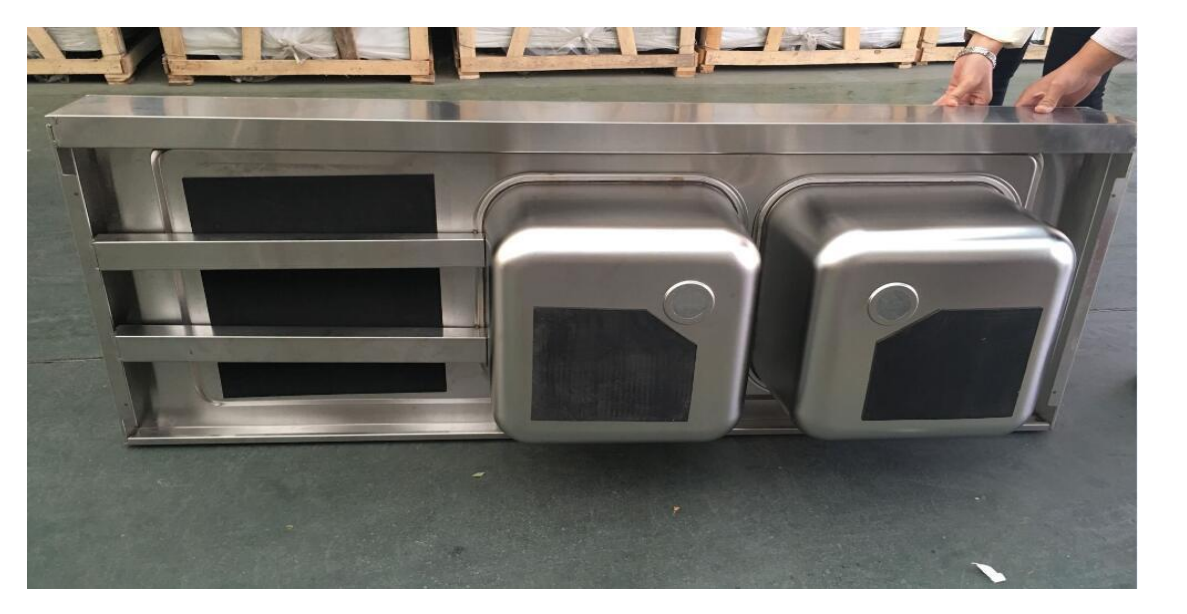

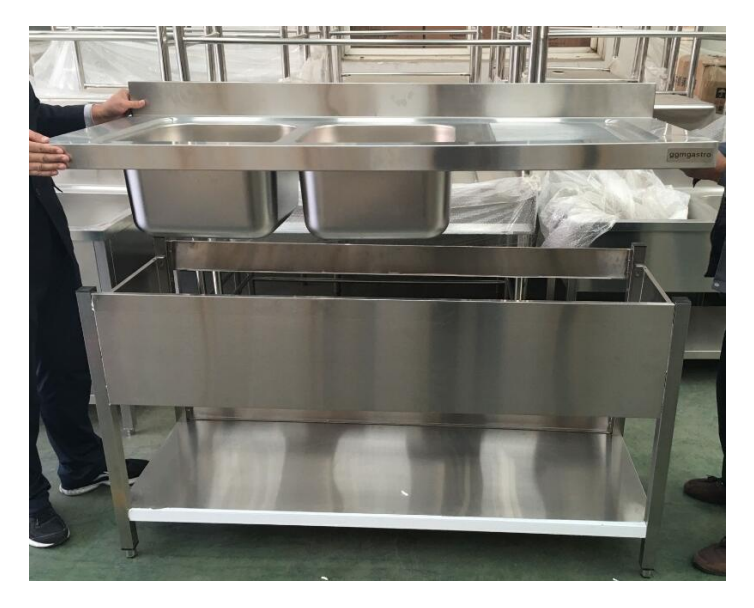

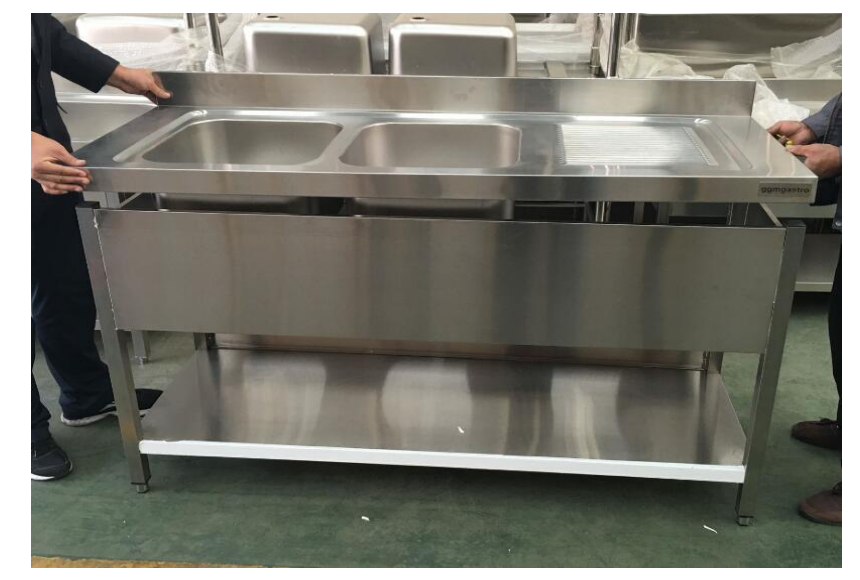

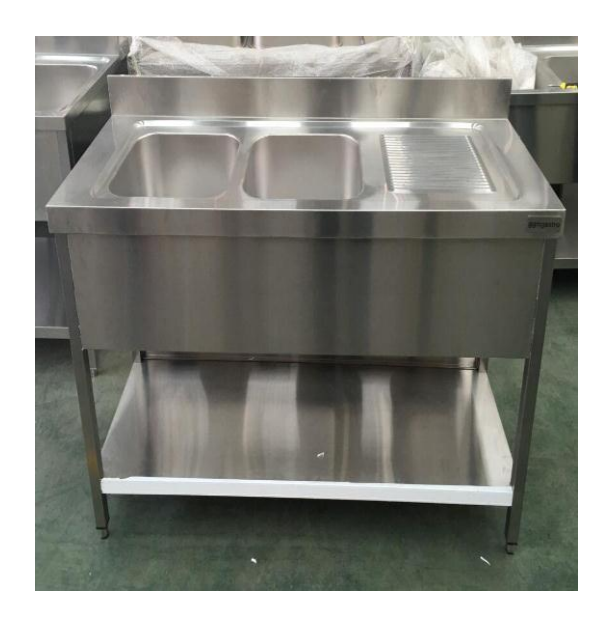

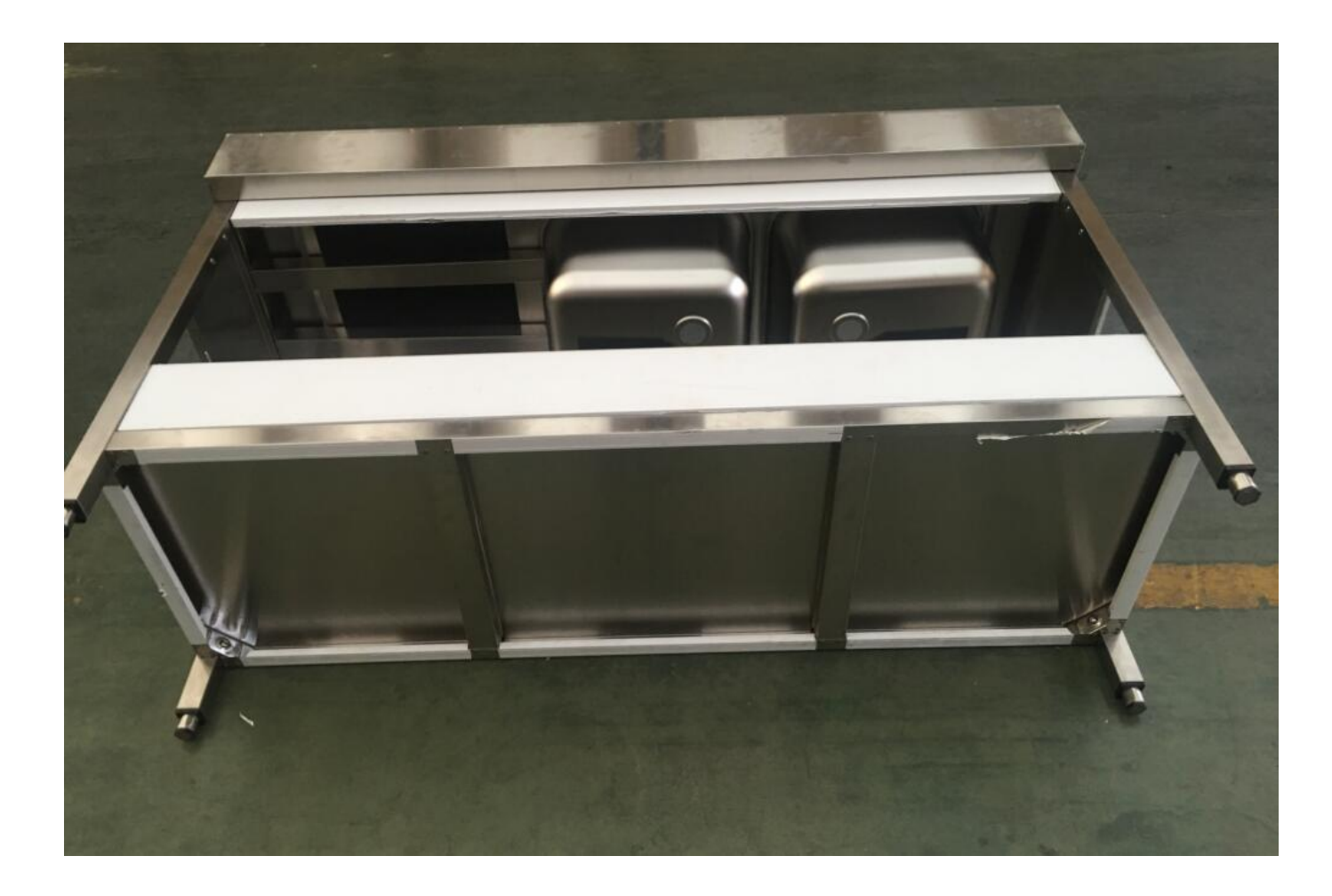

Bitte stellen Sie das Produkt wie auf dem Bild gezeigt.

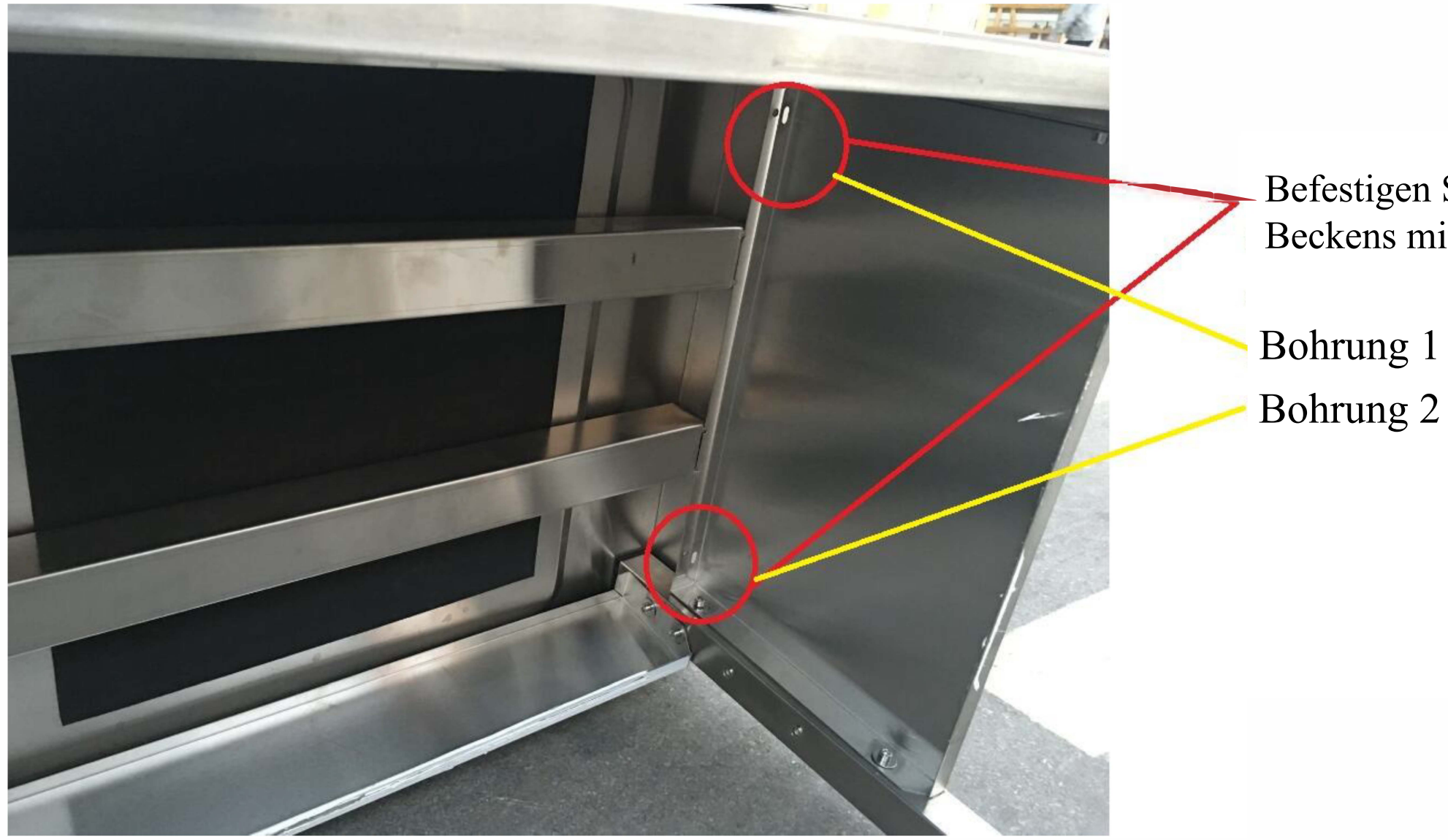

Befestigen Sie den oberen Teil des Beckens mit der linken Platte.

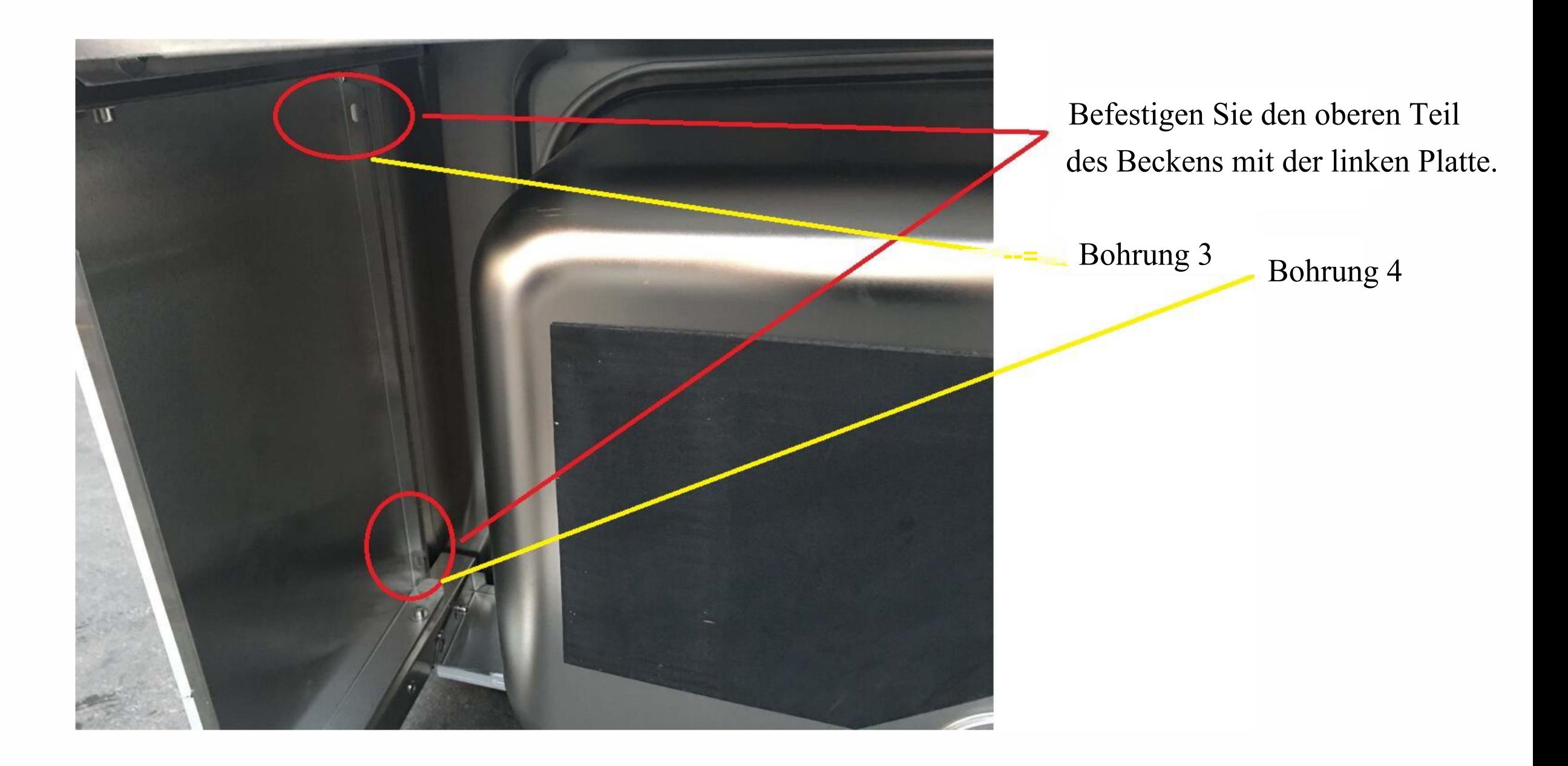

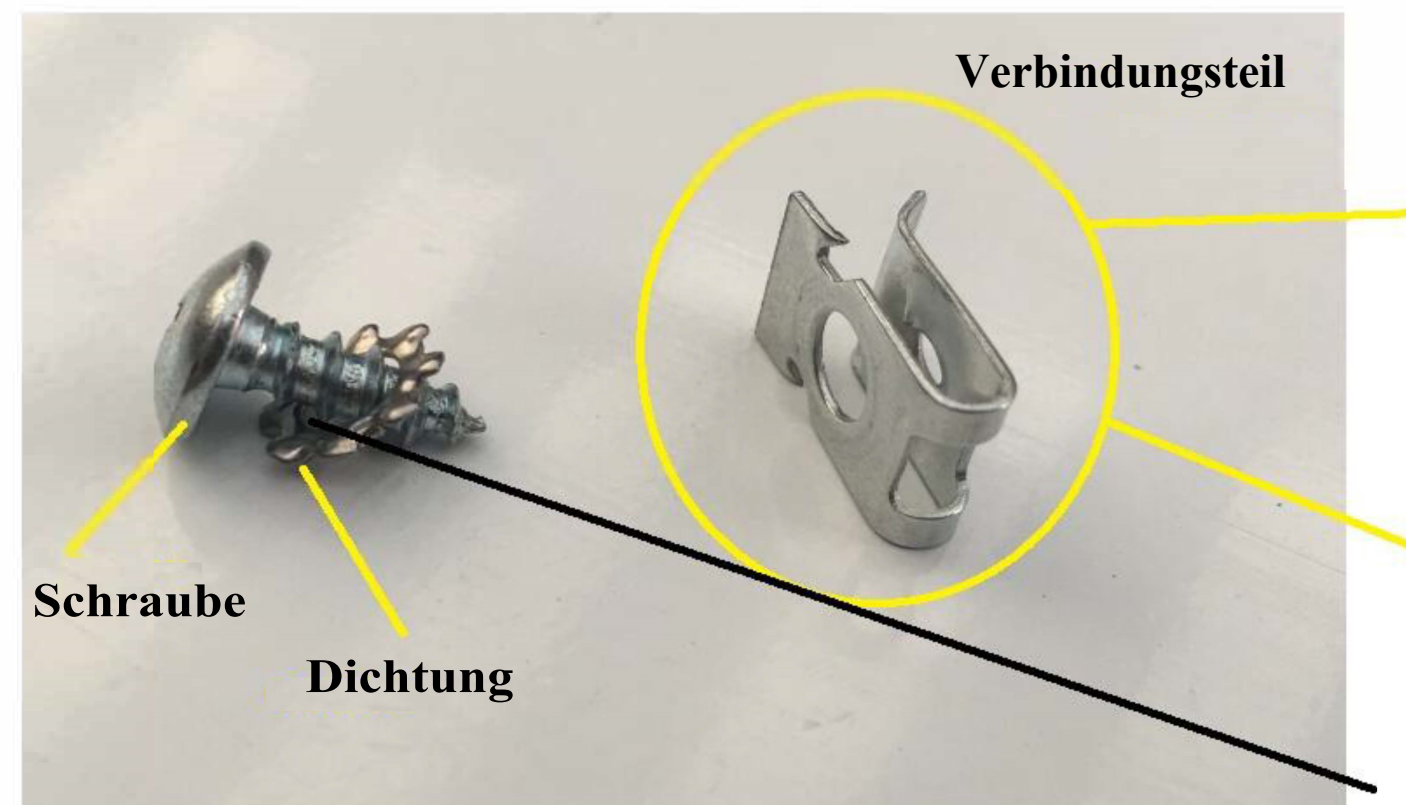

Dies ist das Verbindungsteil für das Becken und die Platten.

Nachdem das Verbindungsteil das Becken und die Platte befestigt hat, verwenden Sie die Schraube, um das Becken und die Platten zu montieren.

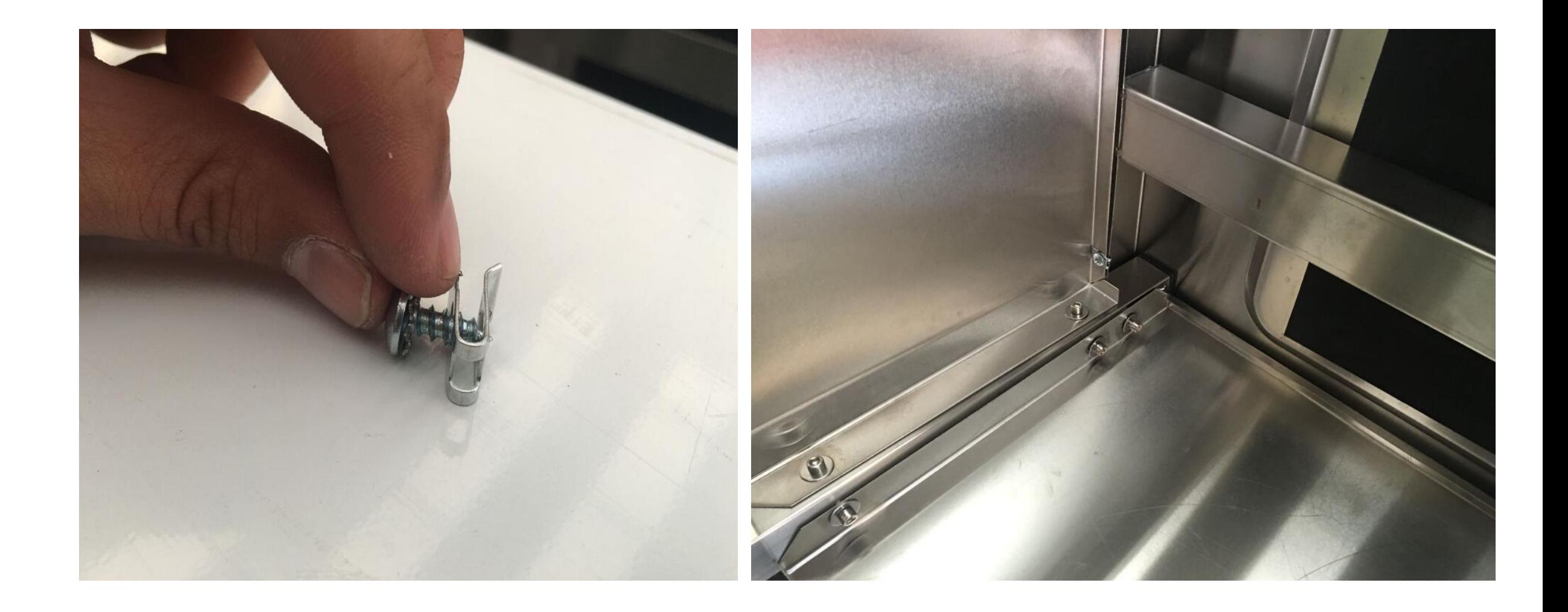

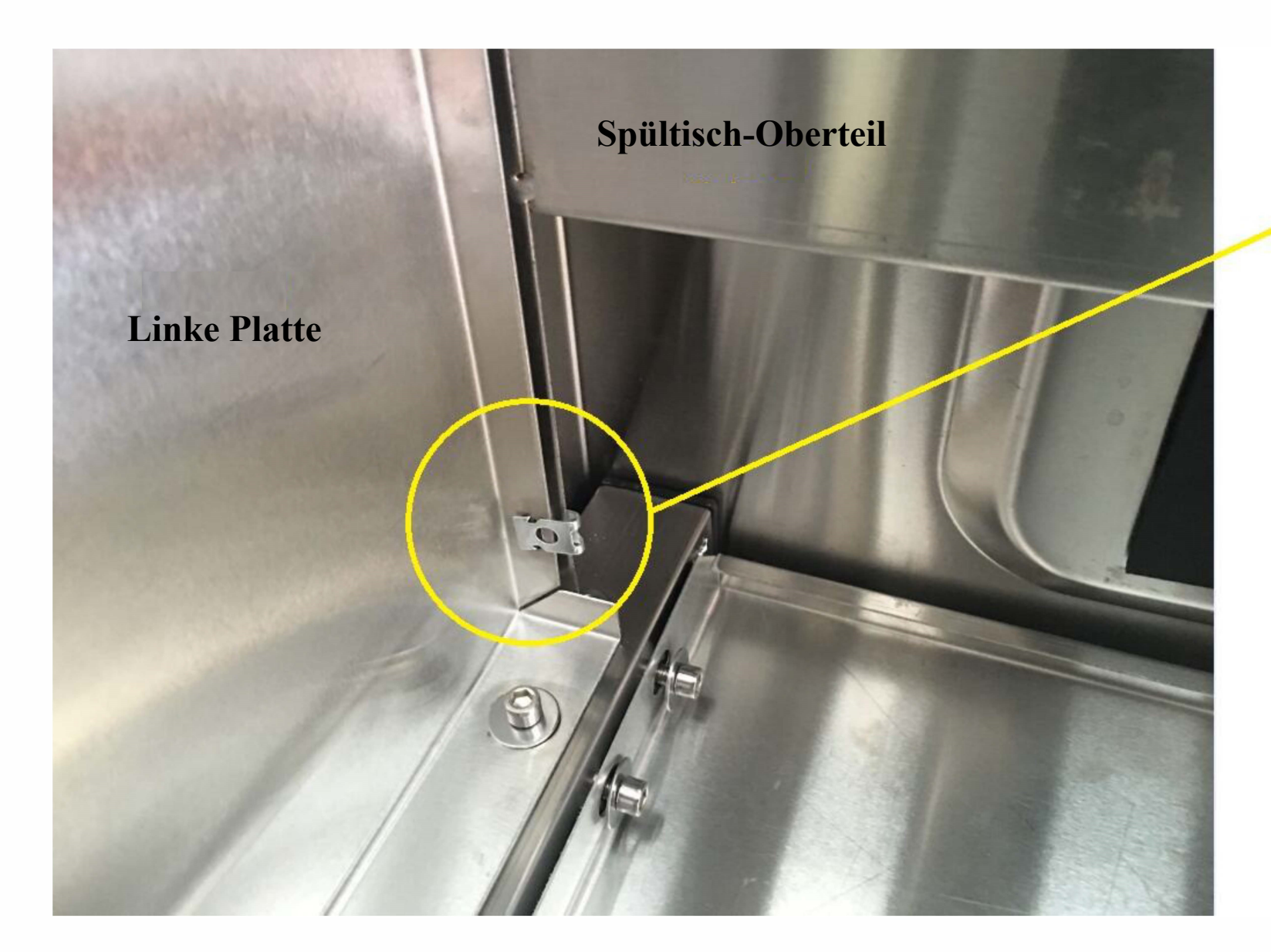

Montieren Sie das Verbindungsteil.

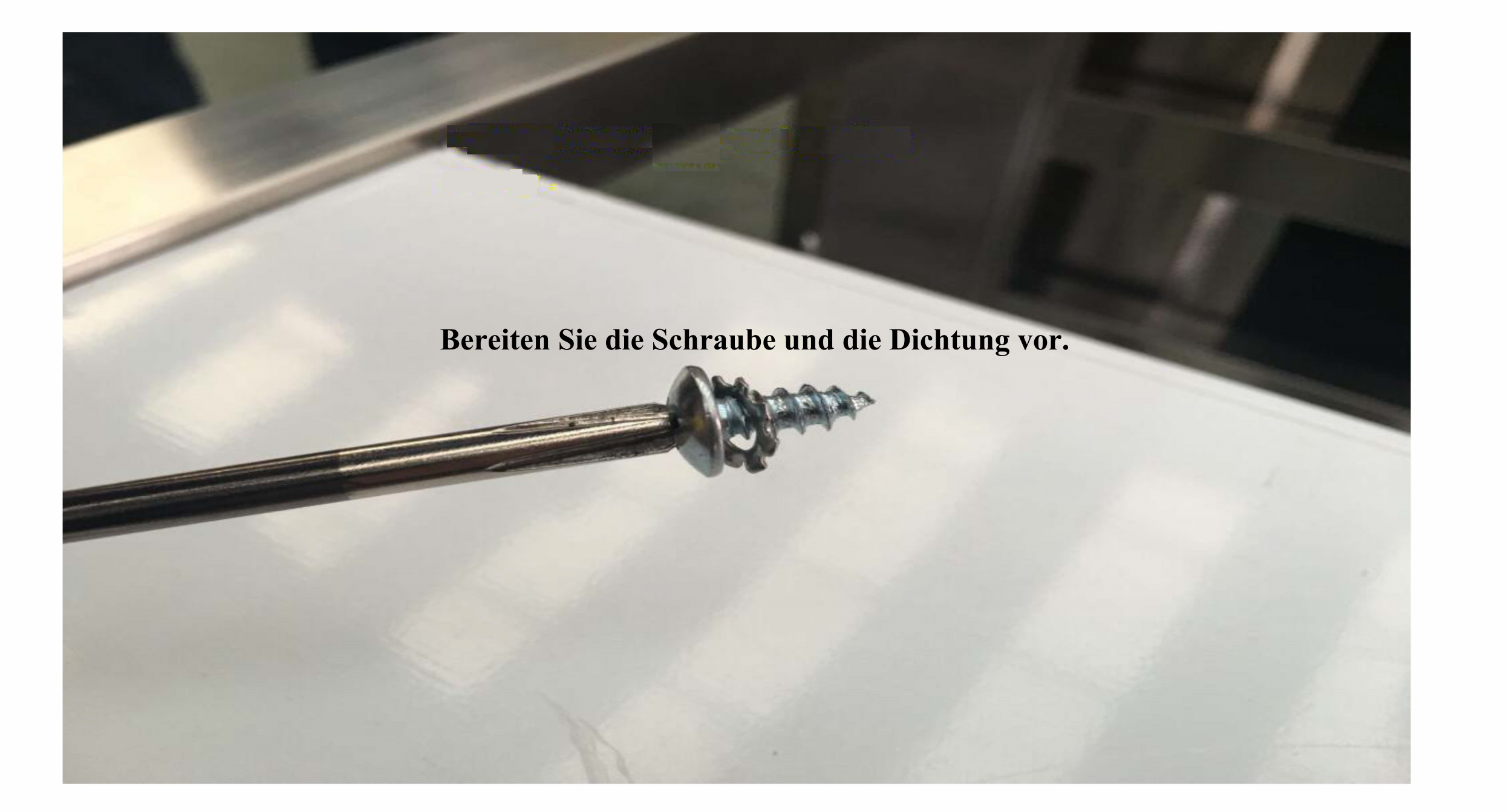

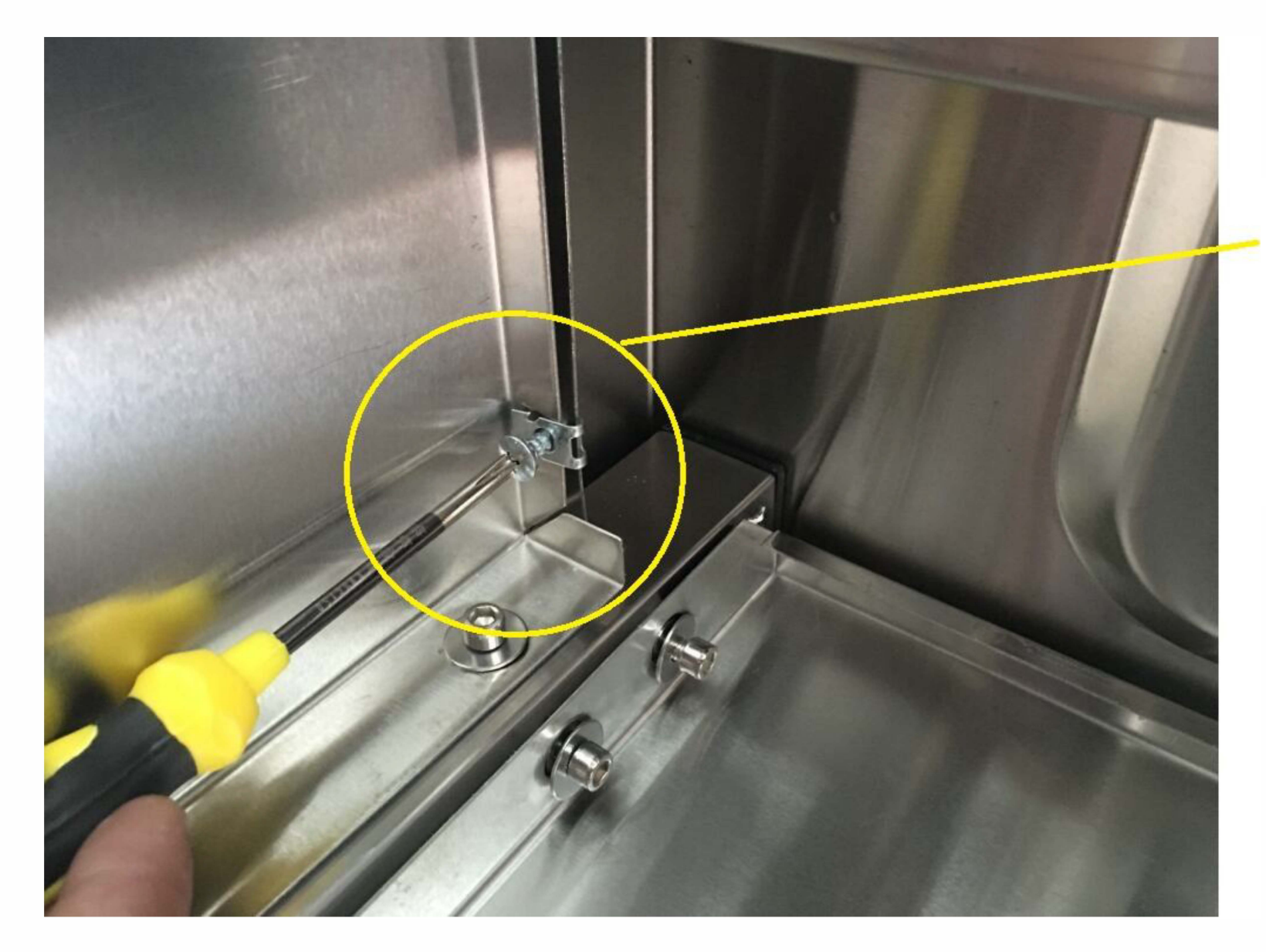

**Verwenden Sie den Schraubendreher, um die Schraube und die Dichtung zu befestigen.** 

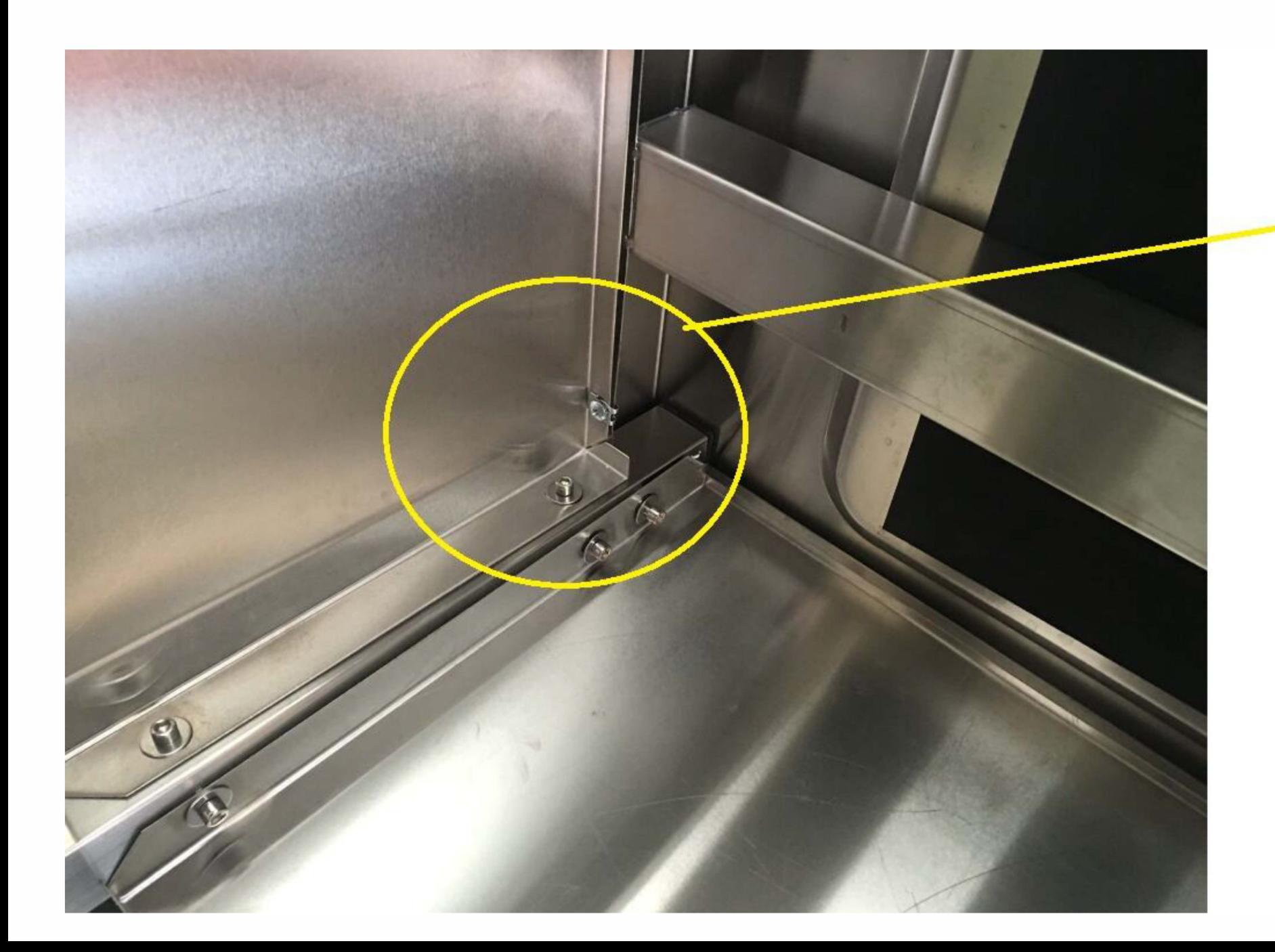

**Ziehen Sie die Schrauben fest.**

#### Schritt 4: Installieren Sie das Abflussrohr wie unten gezeigt.

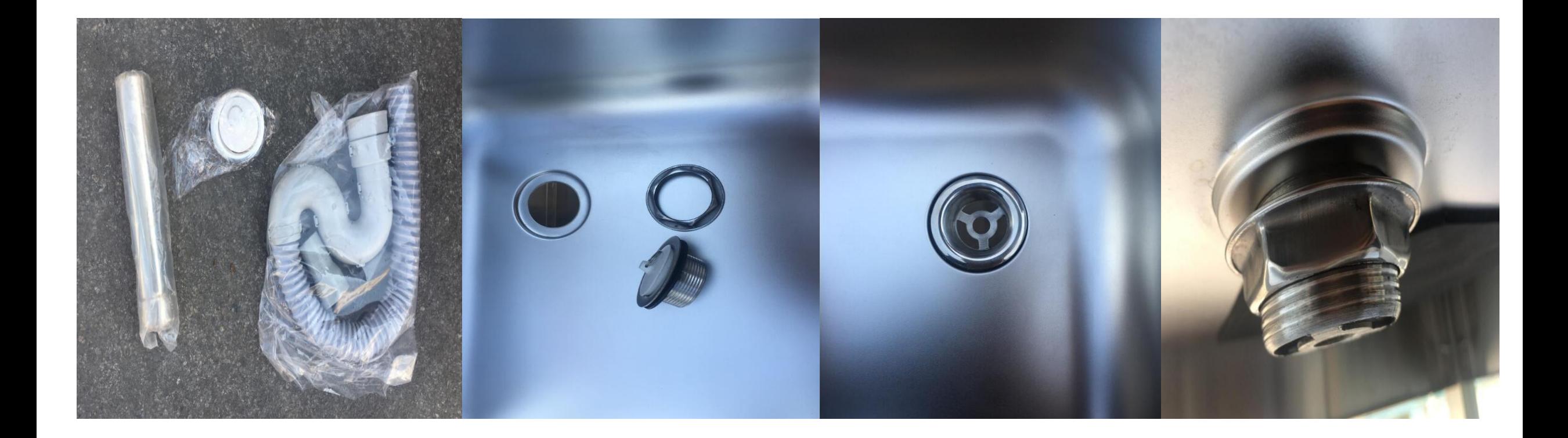

## Schritt 5: Die Installation ist abgeschlossen.

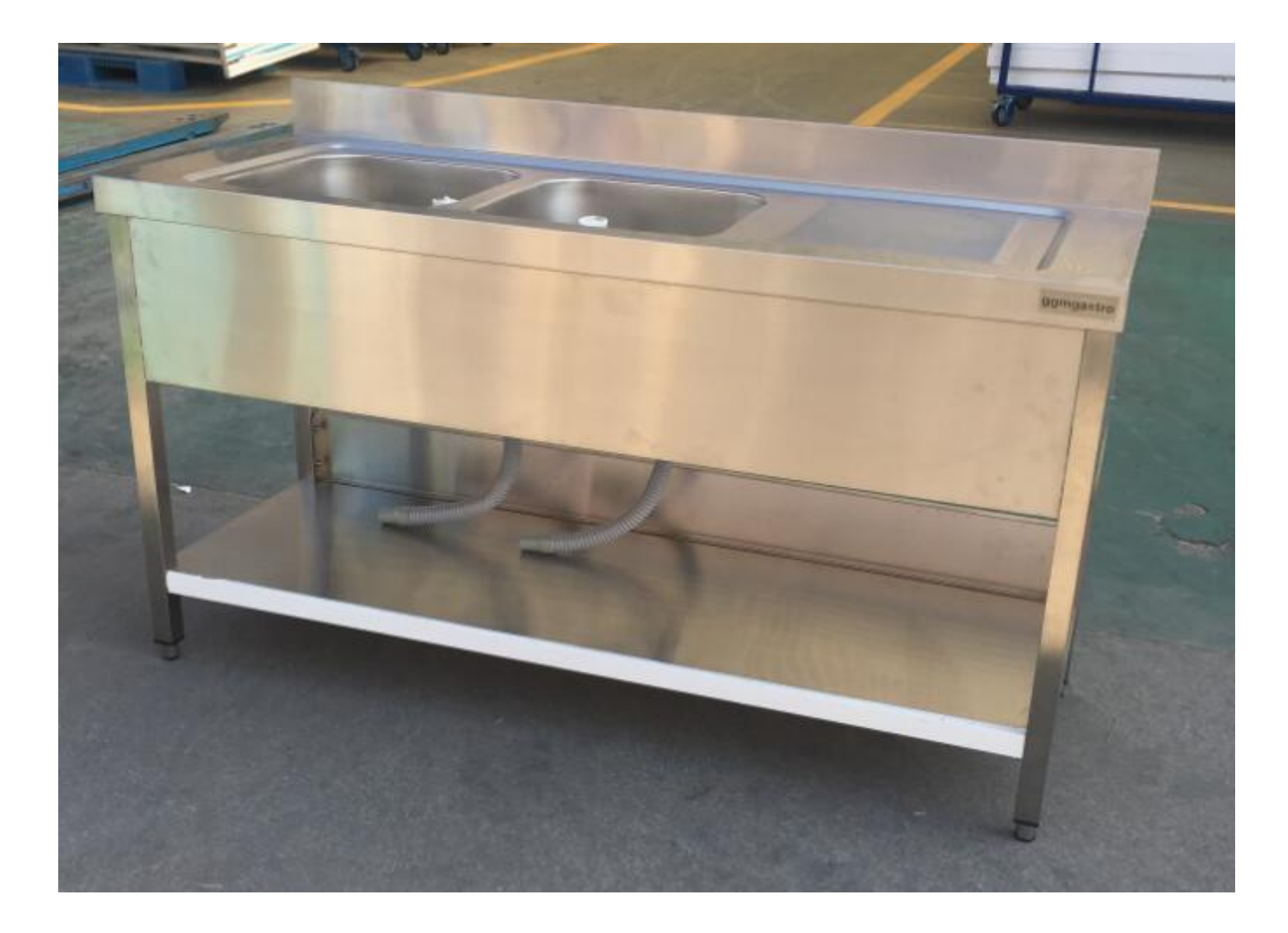